**Município de Campos Novos** Processo Seletivo • Edital 001/2018 CADERNO D E P R O V A

**Campos Novos**

**• CARGOS DO EXECUTIVO •**

Celeiro Catarinense

Campos Novos

**Santa Catarina**

**http://seletivocamposnovos.fepese.org.br**

# **1M13 Técnico em Apoio Administrativo**

# **Instruções**

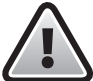

**Confira o número que você obteve no ato da inscrição com o que está indicado no cartãoresposta.**

\* A duração da prova inclui o tempo para o preenchimento do cartão-resposta.

Para fazer a prova você usará:

- este **caderno de prova**.
- um **cartão-resposta** que contém o seu nome, número de inscrição e espaço para assinatura.

Verifique, no caderno de prova, se:

- faltam folhas e a sequência de questões está correta.
- há imperfeições gráficas que possam causar dúvidas.

# **Comunique imediatamente ao fiscal qualquer irregularidade!**

# **Atenção!**

- Não é permitido qualquer tipo de consulta durante a realização da prova.
- Para cada questão são apresentadas 5 alternativas diferentes de respostas (a, b, c, d, e). Apenas uma delas constitui a resposta correta em relação ao enunciado da questão.
- A interpretação das questões é parte integrante da prova, não sendo permitidas perguntas aos fiscais.
- Não destaque folhas da prova.

Ao terminar a prova, entregue ao fiscal o caderno de prova completo e o cartão-resposta devidamente preenchido e assinado.

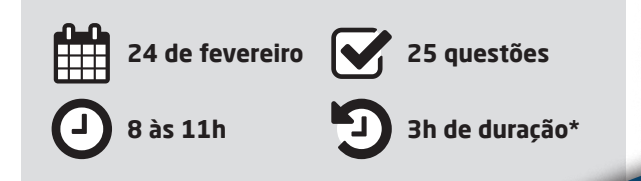

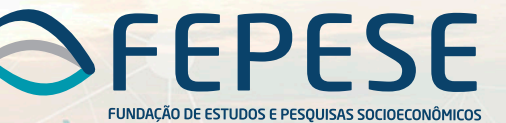

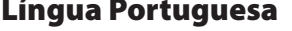

5 questões

Leia o texto.

Toda saudade é a presença da ausência de alguém, de algum lugar, de algo enfim. Súbito o não toma forma de sim como se a escuridão se pusesse a luzir. Da própria ausência de luz o clarão se produz, o sol na solidão. Toda saudade é um capuz transparente que veda e ao mesmo tempo traz a visão do que não se pode ver porque se deixou pra trás, mas que guardou no coração. Gilberto Gil

- **1.** Analise as afirmativas abaixo, considerando o texto.
	- 1. A saudade oculta e deixa transparecer, concomitantemente, algo guardado no coração.
	- 2. O clarão se produz da ausência de luz.
	- 3. Saudade é um sentimento oculto no coração.
	- 4. A expressão "um capuz transparente" é predicativo do sujeito "toda saudade".
	- 5. Lentamente, a saudade aparece para trazer à memória coisas boas.

Assinale a alternativa que indica todas as afirmativas **corretas**.

- a.  $\Box$  São corretas apenas as afirmativas 1 e 5.
- b.  $\Box$  São corretas apenas as afirmativas 3 e 4.
- c.  $\boxtimes$  São corretas apenas as afirmativas 1, 2 e 4.
- d.  $\Box$  São corretas apenas as afirmativas 2, 3 e 5.
- e.  $\Box$  São corretas apenas as afirmativas 2, 4 e 5.

#### **2.** Assinale a alternativa **correta**.

- a.  $\square$  Em: "O não toma forma de sim", não há sujeito.
- b.  $\Box$  O texto está escrito em linguagem denotativa.
- c.  $\Box$  A palavra "trás" é uma oxítona, por isso é acentuada graficamente.
- $d. \Box$  No texto, "escuridão" e "luzir" são parcialmente parônimos.
- e.  $\boxtimes$  Há duas palavras acentuadas no texto cujos acentos podem ser justificados pela mesma regra, a saber: paroxítona terminada em ditongo crescente.

**3.** Sobre a frase "Toda saudade é a presença da ausência de alguém", considere as afirmativas abaixo.

- 1. A palavra "saudade" é o núcleo de um sujeito simples.
- 2. O predicado é nominal.
- 3. A expressão "de alguém" é complemento nominal.
- 4. As palavras "a" e "de" são adjuntos adnominais.
- 5. A palavra "toda" é adjunto adverbial.

Assinale a alternativa que indica todas as afirmativas **corretas**.

- a.  $\Box$  São corretas apenas as afirmativas 1 e 5.
- b.  $\boxdot$  São corretas apenas as afirmativas 1, 2 e 3.
- c.  $\Box$  São corretas apenas as afirmativas 1, 3 e 4.
- d.  $\Box$  São corretas apenas as afirmativas 3, 4 e 5.
- e.  $\Box$  São corretas apenas as afirmativas 1, 2, 3 e 4.
- **4.** Assinale a alternativa **correta**.
- a.  $\Box$  O termo "a visão", no texto, pode ser classificado como objeto indireto.
- b.  $\Box$  A vírgula usada antes da palavra "mas", na última frase do texto, justifica-se por separar uma oração subordinada.
- c.  $\Box$  A oração "... mas que se deixou para trás" traz uma ideia aditiva ao pensamento expresso imediatamente anterior a ela.
- d.  $\boxtimes$  A palavra "saudade", na segunda vez em que aparece no texto, tem a mesma função sintática da palavra "escuridão".
- e.  $\Box$  Em: "o clarão se produz", temos a presença de ênclise na colocação pronominal. Essa colocação estaria errada se a expressão contivesse uma palavra negativa, a exemplo de "não".

#### **5.** Assinale a alternativa em que a crase está usada de forma **correta**.

- a.  $\Box$  Ficou à ver as pessoas passarem sem preocupação com a violência.
- $b. \Box$  Refiro-me à Vossa Senhoria com respeito, pois o senhor é uma autoridade.
- c.  $\Box$  Fiquei frente à frente com a pessoa à quem amo muito.
- $d. \Box$  Falou à qualquer pessoa sobre aquilo que era segredo.
- e.  $\boxdot$  Eles obedeceram àquela legislação e captaram o sinal à distância de cem metros para a TV a cabo.

## **Conhecimentos Gerais** 5 questões

**6.** Segundo a OMS (Organização Mundial da Saúde), mais de 90% das crianças de países pobres e ricos podem vir a ter asma, doenças cardíacas e danos ao desenvolvimento neurológico, devido ao contato com:

- a.  $\Box$  O solo.
- $b \nightharpoonup$  Animais.
- c.  $\Box$  Macacos.
- d.  $\Box$  Os esgotos a céu aberto.
- e.  $\boxdot$  O ar tóxico que respiram.
- **7.** O Estado de Santa Catarina é limítrofe:
- $a. \Box$  Ao Sul com o Paraguai.
- $b.$   $\Box$  Ao Sul com o Estado do Rio Grande do Sul e a Oeste com o Paraguai.
- $c. \nabla$  Ao Norte com o Estado do Paraná, ao Sul com o Rio Grande do Sul e a Oeste com a Argentina.
- d.  $\Box$  Ao Norte com o Estado do Paraná e a Leste com a Argentina.
- e.  $\Box$  Ao Norte com o Estado do Paraná e a Leste com o Chile.

**8.** O territorio brasileiro é dividido em regiões, que são:

- a.  $\Box$  Três regiões: Sudoeste, Norte e Sul.
- $b. \Box$  Três regioes: Norte, Nordeste e Sul, e uma Microrregião: Sudeste.
- $c.$   $\Box$  Quatro regiões: Norte, Nordeste, Sul e Sudeste.
- d. Ø Cinco regiões: Centro-Oeste, Nordeste, Norte, Sul e Sudeste.
- e.  $\Box$  Cinco regiões: Central, Sudoeste, Norte e Sul e Noroeste.
- **9.** Quais são os 3 países mais populosos do mundo?
- a.  $\boxdot$  China, Índia e Estados Unidos.
- $b. \Box$  Etiópia, Japão e México.
- c.  $\Box$  Irã, Japão e Alemanha.
- d.  $\Box$  Japão, Egito e Alemanha.
- e.  $\Box$  Turquia, Japão e Tailândia.

**10.** A questão da imigração é tema relevante no atual cenário econômico e político no mundo.

No intuito de conter a imigração ilegal, na divisa com qual país o atual Presidente dos Estados Unidos da América pretende construir um muro?

- a.  $\Box$  Haiti
- $h$   $\overline{M}$  México
- $c. \Box$  Honduras
- $d.$   $\square$  Guatemala
- e.  $\Box$  Colômbia

## **Noções de Informática** 5 questões

**11.** A adição de gráficos a uma planilha do MS Excel do Office 365 em português pode ser realizada através da Guia:

- a.  $\nabla$  Inserir.
- $b. \Box$  Revisão.
- c.  $\Box$  Layout de Página.
- d.  $\Box$  Dados.
- $\overline{P}$  Fxibir

**12.** O MS Word do Office 365 em português possui um recurso que possibilita mostrar os símbolos de formatação de um documento.

Ao acionar esse recurso através da funcionalidade denominada Mostrar Tudo, representada pelo ícone , o MS Word passa a exibir os símbolos ocultos de formatação, dentre os quais o símbolo representado por um ponto (·).

Esse símbolo de formatação (ponto . ) representa:

- $a. \Box$  uma quebra de linha.
- b.  $\square$  uma quebra de parágrafo.
- c.  $\boxtimes$  um espaço em branco entre caracteres.
- d.  $\Box$  o início de um parágrafo.
- e.  $\Box$  uma tabulação.

**13.** O mecanismo de busca da internet Google possui um recurso denominado Pesquisa Avançada, que possibilita a realização de buscas através da delimitação de alguns parâmetros adicionais, dentre os quais podem-se citar:

- 1. Idioma, para encontrar páginas no idioma selecionado.
- 2. Última atualização, para encontrar páginas atualizadas dentro de um tempo específico.
- 3. Tipo de arquivo, para encontrar resultados de um determinado tipo de arquivos, como PDF por exemplo.
- 4. Expressão ou frase exata, colocando as palavras exatas entre aspas.

Assinale a alternativa que indica todas as afirmativas **corretas**.

- a.  $\Box$  São corretas apenas as afirmativas 1, 2 e 3.
- b.  $\Box$  São corretas apenas as afirmativas 1, 2 e 4.
- c.  $\Box$  São corretas apenas as afirmativas 1, 3 e 4.
- d.  $\Box$  São corretas apenas as afirmativas 2, 3 e 4.
- e.  $\boxtimes$  São corretas as afirmativas 1, 2, 3 e 4.

**14.** O MS Excel do Office 365 em português possui o recurso de Minigráficos.

Para adicionar um minigráfico do tipo Coluna a uma planilha do MS Excel, devem-se informar os parâmetros:

- a.  $\Box$  Seleção dos dados do minigráfico; cor das colunas; e título das colunas do minigráfico.
- $b.$   $\Box$  Seleção dos dados do minigráfico; título do mínigráfico; e título das colunas do minigráfico.
- c.  $\boxdot$  Intervalo de dados para o minigráfico; e a célula onde colocar o minigráfico na planilha.
- d.  $\Box$  Intervalo de dados do Eixo X do minigráfico; e intervalo de dados do Eixo Y do minigráfico.
- e.  $\Box$  Intervalo de células para o título das colunas do minigráfico; e Intervalo de dados para o minigráfico.

**15.** Ao utilizar o Google Chrome para realizar buscas na internet, deseja-se excluir uma palavra dos resultados de busca. Por exemplo, deseja-se realizar uma busca do termo 'escola', mas excluindo os resultados de busca que contenham a palavra 'particular'.

Assinale a alternativa que contém a sintaxe **correta** para realizar essa busca no Google Chrome.

- a.  $\Box$  escola /particular
- $b.$   $\square$  escola "particular"
- c.  $\Box$  escola &particular
- d.  $\boxtimes$  escola -particular
- e.  $\Box$  escola +particular

### Conhecimentos Específicos 10 questões

- **16.** Analise as afirmativas abaixo.
	- 1. Na relação com os colegas, no ambiente de trabalho, devemos tratar os outros como gostaríamos de ser tratados.
	- 2. As pessoas que procuram o serviço público querem ser reconhecidas e respeitadas em sua individualidade. Dar atenção e procurar resolver às suas demandas é obrigação precípua do servidor público.
	- 3. Para bem atender ao Munícipe basta tratar a todos com cordialidade.
	- 4. O servidor público é um agente do Estado a serviço da sociedade, responsável pelo atendimento direto e pessoal ao cidadão.

Assinale a alternativa que indica todas as afirmativas **corretas**.

- a.  $\Box$  São corretas apenas as afirmativas 1 e 4.
- b.  $\Box$  São corretas apenas as afirmativas 1, 2 e 3.
- c.  $\boxtimes$  São corretas apenas as afirmativas 1, 2 e 4.
- d.  $\Box$  São corretas apenas as afirmativas 2, 3 e 4.
- e.  $\Box$  São corretas as afirmativas 1, 2, 3 e 4.

**17.** Assinale a alternativa **correta** em relação ao atendimento ao público.

- a.  $\Box$  Evite frases como "Bom-dia" ou "Como vai?" pois o Serviço Público deve ser impessoal.
- b.  $\boxtimes$  Procure resolver na hora o problema trazido pelo Munícipe, eliminando o hábito da procrastinação.
- c.  $\Box$  Não permita que o Munícipe se estenda em sua manifestação. Interrompa-o –mesmo que bruscamente– para que possa atender aos demais que estão na fila.
- d.  $\Box$  É dispensável o bom senso ao se vestir para trabalhar. Nos dias quentes, por exemplo, use bermudas e camisetas leves, mas para usar decotes um pouco mais ousados, ou roupas muito curtas e apertadas, embora prescindível, deve-se consultar o superior hierárquico.
- e.  $\Box$  O servidor não deve ser proativo no seu trato com o público.

**18.** A concisão é uma das características da redação oficial.

Assinale a alternativa que pode ser relacionada à concisão.

- a.  $\Box$  Uso abusivo de palavras.
- b.  $\Box$  Obrigatoriedade no emprego de figuras de linguagem, como hipérboles.
- $c.$   $\Box$  Regras de formatação, como espaço entre parágrafos e alinhamento do texto.
- d.  $\Box$  Obrigatoriedade de identificação do órgão no cabeçalho.
- e.  $\boxtimes$  Máximo de informações com o mínimo de palavras.

**19.** A excelência nas rotinas administrativas pode ser relacionada com qual alternativa?

- a.  $\Box$  Existência de retrabalho
- $b. \nabla$  Certificações de qualidade
- c.  $\Box$  Morosidade das atividades
- d.  $\Box$  Inexistência de padronização das rotinas administrativas
- e.  $\Box$  Não documentar os procedimentos relacionados à gestão da qualidade

**20.** Assinale a alternativa que pode ser relacionada ao termo "arquivo morto".

- $a.$   $\square$  Incineração de documentos que não têm importância para uma administração.
- $b.$   $\square$  Cópia oculta de email enviado a quem exerce função superior.
- c.  $\Box$  Anulação de documento motivada por algum tipo de erro.
- d.  $\boxdot$  Guardar documentos que, embora não sejam consultados ou usados no presente, podem ser úteis no futuro.
- e.  $\Box$  Resumo de um documento que reúne apenas palavras-chave que possam identificar o assunto tratado.

#### **21.** Em relação aos telegramas, é **correto** afirmar:

- $a. \Box$  são nacionais, exclusivamente.
- $b. \Box$  nunca são transmitidos pela internet.
- c.  $\boxdot$  podem ser nacionais e internacionais.
- $d. \Box$  são transmitidos apenas em horário comercial.
- e.  $\square$  não possuem serviços adicionais, como confirmação de recebimento.

**22.** Na redação oficial é imprescindível o uso correto dos pronomes de tratamento.

Nas alternativas abaixo, todas apresentam um pronome cuja única função é ser um pronome de tratamento ou o vocativo dele, com **exceção** de:

- a.  $\nabla$  doutor.
- $b. \Box$  senhor.
- c.  $\Box$  magnífico.
- $d. \Box$  santíssimo.
- $\epsilon$   $\Box$  eminentíssimo.

**23.** A respeito dos conhecimentos sobre contabilidade pública, é **correto** afirmar:

- $a.$   $\square$  No ativo são classificados os bens, direitos e obrigações de um ente público.
- $b. \Box$  A conta dívida ativa representa as obrigações do ente público com terceiros.
- c.  $\Box$  A receita com a arrecadação do IPTU (Imposto Predial e Territorial Urbano) por um município é classificada na categoria econômica de capital.
- $d.$   $\Box$  Quando ocorre um lançamento a débito na conta "Pessoal a Pagar" significa que ocorreu o reconhecimento da obrigação de pagamento do salário dos servidores públicos.
- e.  $\boxdot$  Quando ocorre um lançamento a crédito na conta "Caixa e Equivalentes de Caixa em Moeda Nacional (F)" significa que o saldo da conta diminuiu.

**24.** Na contabilidade pública, para que ocorra o estágio do pagamento de uma despesa orçamentária é necessário que tenha(m) ocorrido previamente:

- $a. \nabla$  O empenho e a liquidação.
- $b. \Box$  A abertura de um crédito suplementar.
- $c.$   $\Box$  A arrecadação de uma receita de capital.
- d.  $\Box$  A publicação do balanço patrimonial do exercício anterior.
- e.  $\Box$  A ocorrência de uma Variação Patrimonial Diminutiva (VPD).

**25.** A respeito dos conhecimentos sobre licitações (Lei 8.666/93), é **correto** afirmar:

- a.  $\square$  Técnica e preço é a modalidade de licitação que deve ser utilizada para a aquisição de bens e serviços comuns.
- $b.$   $\square$  Para a habilitação dos licitantes na modalidade concorrência a entrega do envelope com a documentação relativa à regularidade fiscal e trabalhista deve ocorrer antes da publicação do edital.
- c.  $\boxtimes$  Concurso é uma das modalidades de licitação.
- d.  $\Box$  Tomada de preços é a modalidade de licitação entre interessados do ramo pertinente ao seu objeto, cadastrados ou não, escolhidos e convidados em número mínimo de 3 pela unidade administrativa, a qual afixará, em local apropriado, cópia do instrumento convocatório e o estenderá aos demais cadastrados na correspondente especialidade que manifestarem seu interesse com antecedência de até 24 horas da apresentação das propostas.
- e.  $\Box$  Pregão é a modalidade de licitação entre quaisquer interessados para a venda de bens móveis inservíveis para a administração ou de produtos legalmente apreendidos ou penhorados, ou para a alienação de bens imóveis, a quem oferecer o maior lance, igual ou superior ao valor da avaliação.

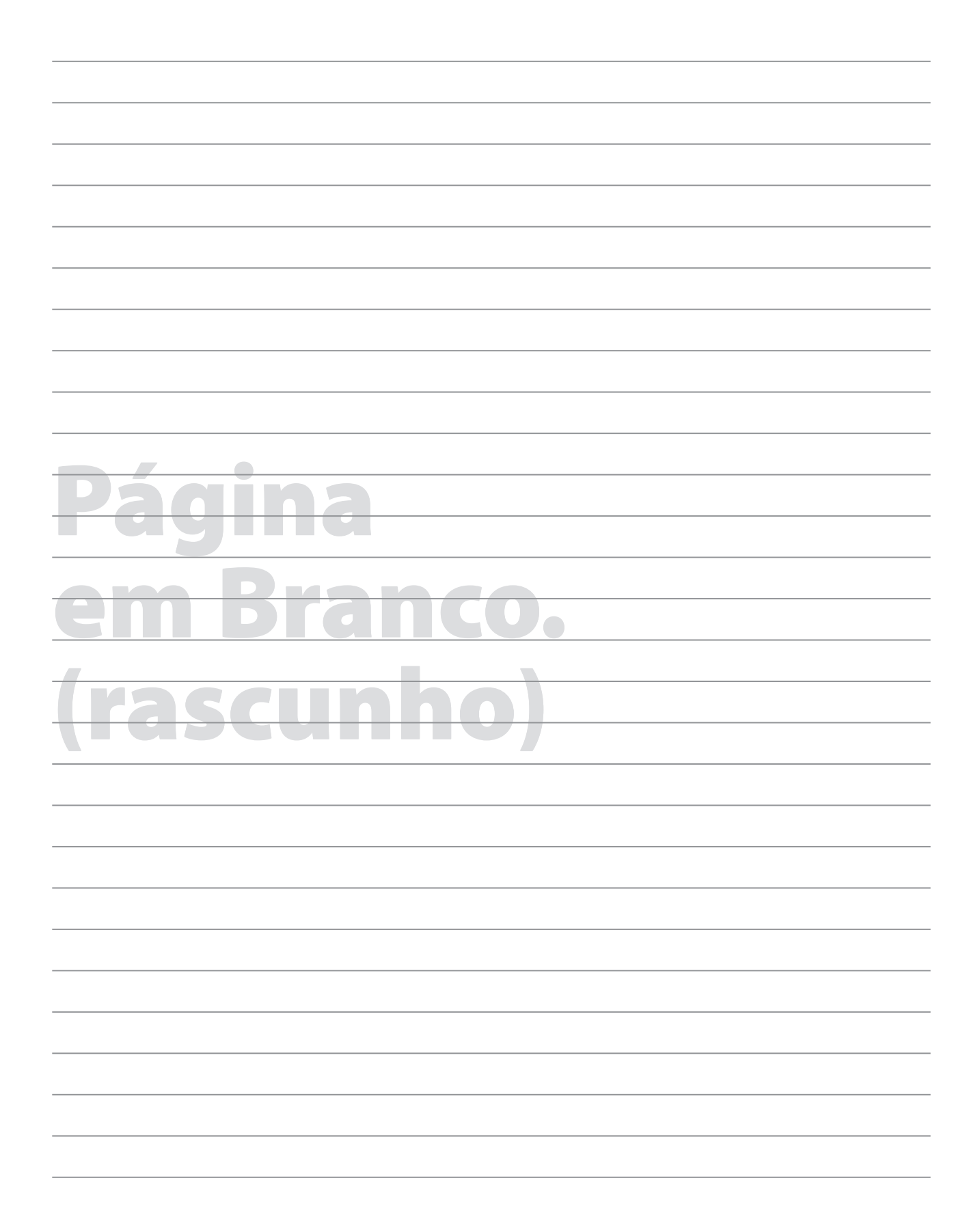

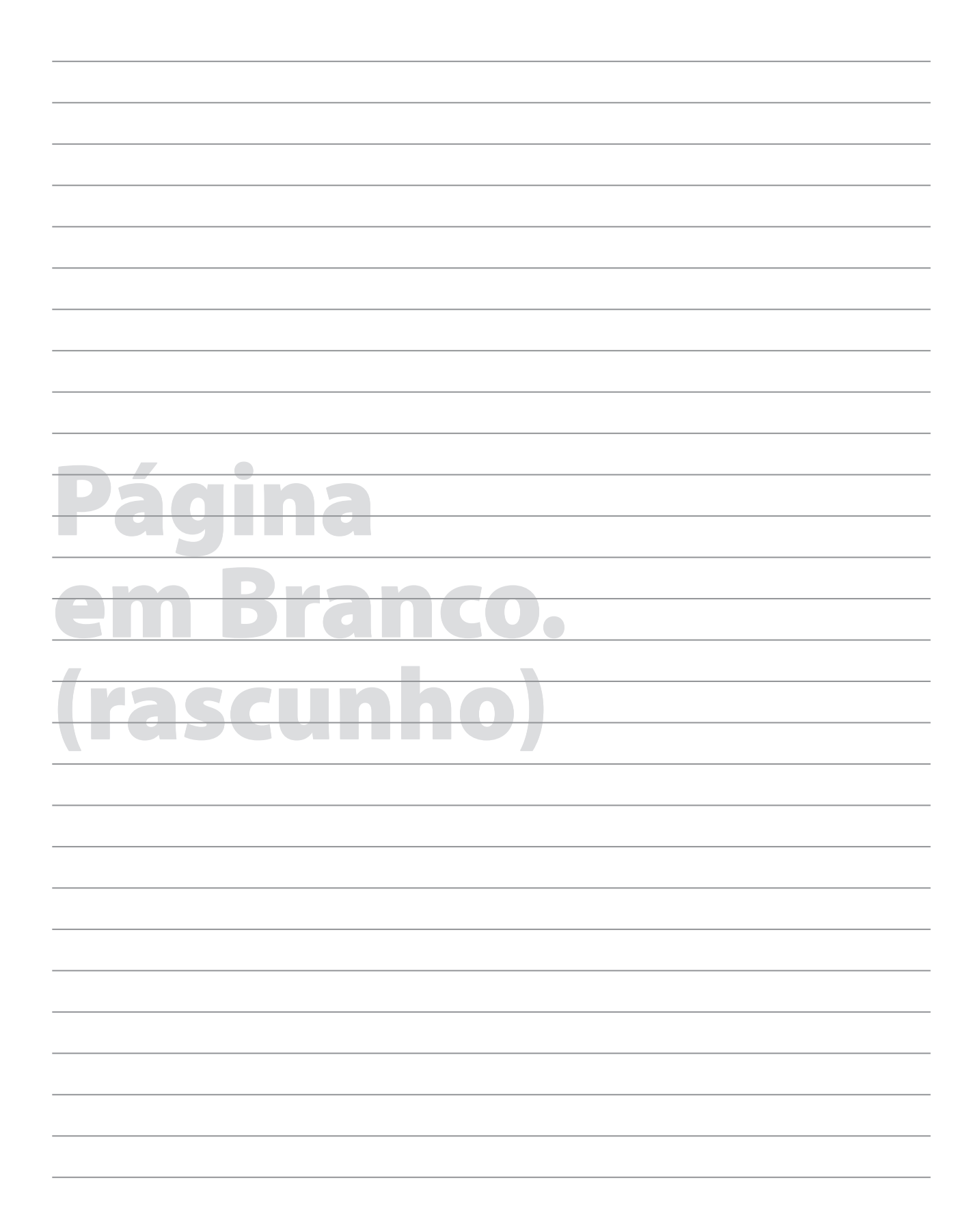

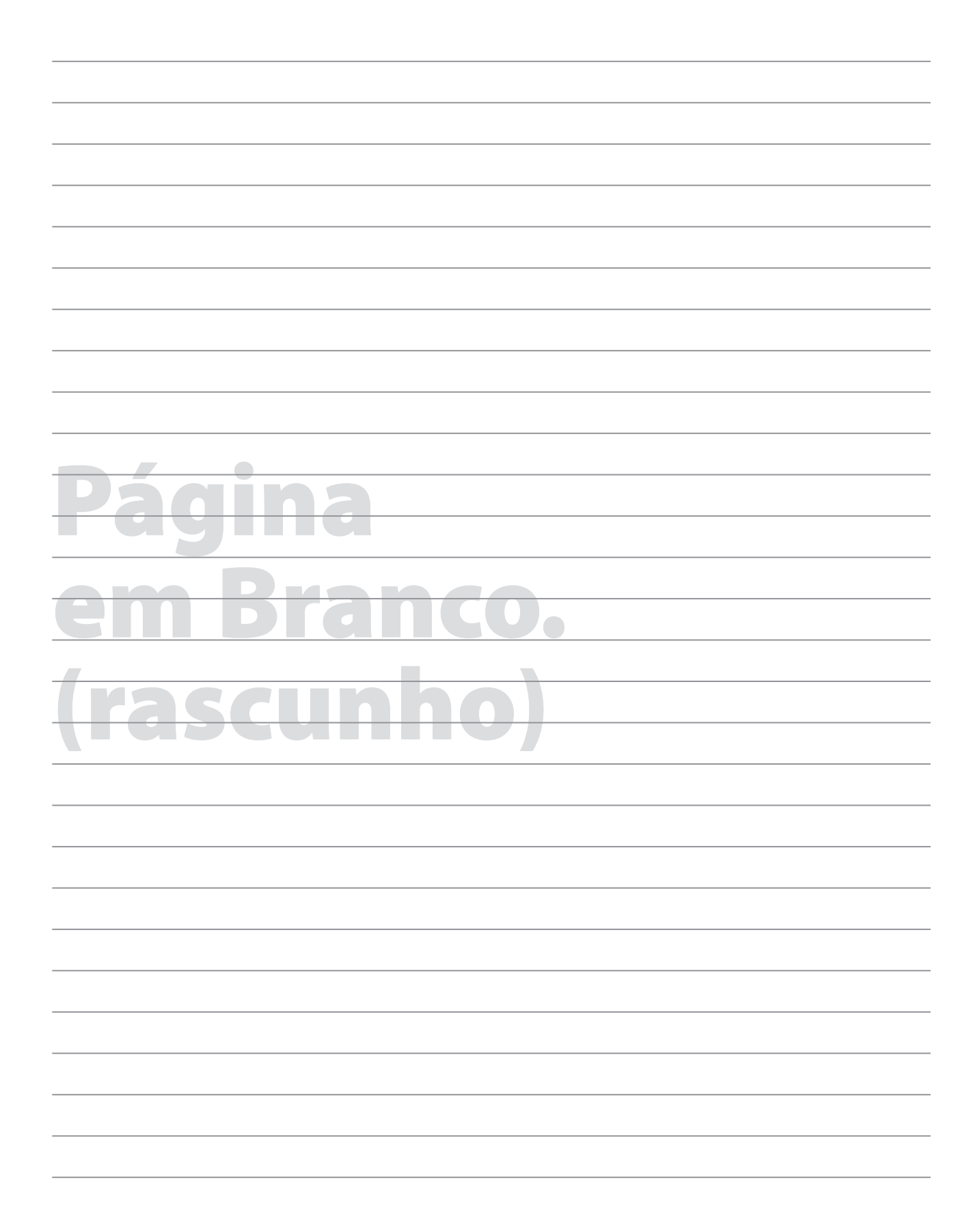

# **GRADE DE RESPOSTAS**

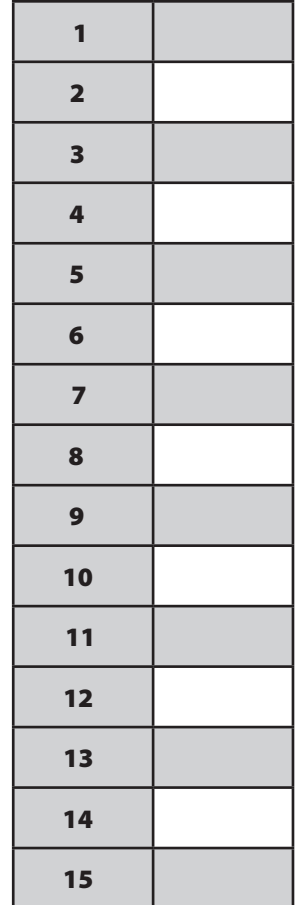

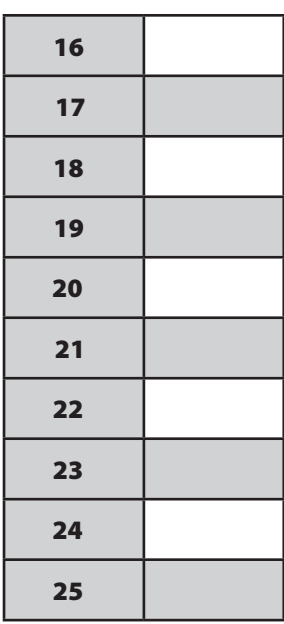

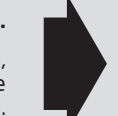

#### **Utilize a grade ao lado para anotar as suas respostas.**

**Não destaque esta folha**. Ao entregar sua prova, o fiscal irá destacar e entregar esta grade de respostas que você poderá levar para posterior conferência.

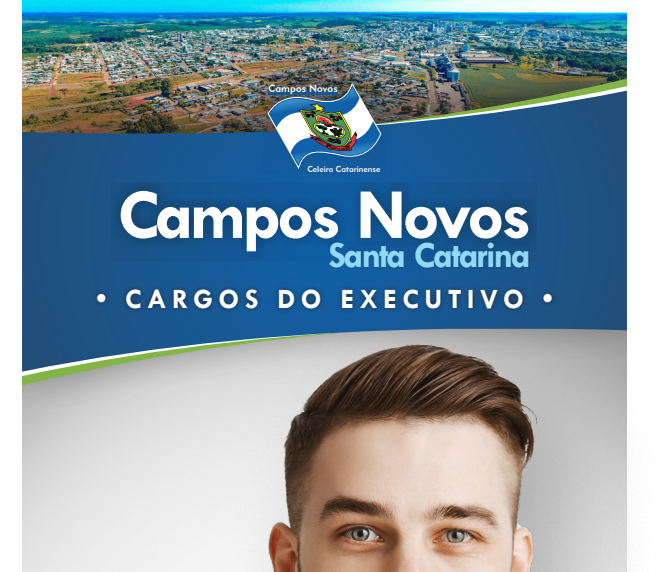

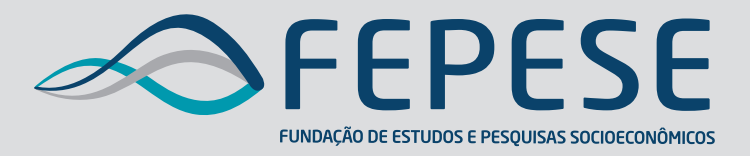

**Campus Universitário • UFSC 88040-900 • Florianópolis • SC Fone/Fax: (48) 3953-1000 http://www.fepese.org.br**